# Part 1

# Encodings

Using the minimal λ-calculus language we get

✔ functions ✔ local binding ✔ booleans ✔ numbers

... and recursive functions?

Factorial in Plait

```
(local [(define fac
            (lambda (n)
              (if (zero? n)
                 1
                 (* n (fac (- n 1))))))]
   (fac 10))
```
**local** binds both in the body expression and in the binding expression

Factorial in Plait

```
(letrec ([fac
           (lambda (n)
              (if (zero? n)
                 1
                 (* n (fac (- n 1)))))])
   (fac 10))
```
**letrec** has the shape of **let** but the binding structure of **local**

# Factorial in Plait

```
(let ([fac
       (lambda (n)
          (if (zero? n)
              1
              (* n (fac (- n 1)))))])
   (fac 10))
```
Doesn't work, because **let** binds **fac** only in the body

Overall goal: Implement **letrec** as syntactic sugar for Curly

```
{letrec {[name rhs]}
   name}
```
**Step 1:** Implement **fac** in Plait without **letrec**

```
Step 2: Isolate the rhs
        .... {lambda {n}
                 {if {zero? n}
                     1
                     {* n {fac {- n 1}}}}} ....
```
**Step 3:** Surrounding as a **parse** transformation for Curly

# This is Difficult...

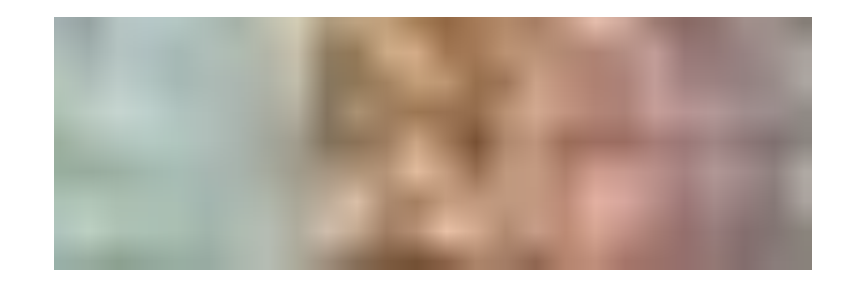

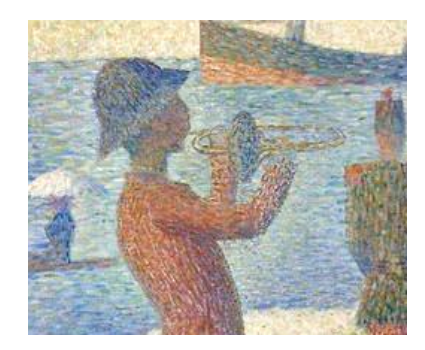

# Part 2

Overall goal: Implement **letrec** as syntactic sugar for Curly

```
{letrec {[name rhs]}
   name}
```
**Step 1:** Implement **fac** in Plait without **letrec**

```
Step 2: Isolate the rhs
```

```
.... {lambda {n}
        {if {zero? n}
           1
           {* n {fac {- n 1}}}}} ....
```
**Step 3:** Surrounding as a **parse** transformation for Curly

```
(let ([fac
       (lambda (n)
           (if (zero? n)
              1
              (* n (fac (- n 1)))))])
   (fac 10))
```
At the point that we call **fac**, obviously we have a binding for **fac**...

...so pass it as an argument!

```
(let ([facX
       (lambda (facX n)
          (if (zero? n)
             1
             (* n (fac (- n 1)))))])
   (facX facX 10))
```

```
(let ([facX
       (lambda (facX n)
          (if (zero? n)
             1
              (* n (facX facX (- n 1)))))])
   (facX facX 10))
```
Wrap this to get **fac** back...

```
(let ([fac
       (lambda (n)
          (let ([facX
                 (lambda (facX n)
                    (if (zero? n)
                       1
                        (* n (facX facX (- n 1)))))])
             (facX facX n)))])
   (fac 10))
```
Part 3

Overall goal: Implement **letrec** as syntactic sugar for Curly

```
{letrec {[name rhs]}
   name}
```
**Step 1:** Implement **fac** in Plait without **letrec**

```
Step 2: Isolate the rhs
        .... {lambda {n}
                 {if {zero? n}
                     1
                     {* n {fac {- n 1}}}}} ....
```
**Step 3:** Surrounding as a **parse** transformation for Curly

```
(let ([fac
       (lambda (n)
          (let ([facX
                 (lambda (facX n)
                    (if (zero? n)
                       1
                        (* n (facX facX (- n 1)))))])
             (facX facX n)))])
   (fac 10))
```
But Curly has only single-argument functions...

```
(let ([fac
       (lambda (n)
           (let ([facX
                 (lambda (facX)
                     (lambda (n)
                       (if (zero? n)
                          1
                          (* n ((facX facX) (- n 1))))))])
             ((facX facX) n)))])
   (fac 10))
```

```
Simplify: (lambda (n) (let ([f ...]) ((f f) n)))
                     ⇒ (let ([f ...]) (f f))...
```

```
(let ([fac
       (let ([facX
               (lambda (facX)
                  (lambda (n)
                    (if (zero? n)
                        1
                        (* n ((facX facX) (- n 1))))))])
          (facX facX))])
   (fac 10))
```

```
(let ([fac
       (let ([facX
               (lambda (facX)
                  ; Almost looks like original fac:
                  (lambda (n)
                    (if (zero? n)
                       1
                        (* n ((facX facX) (- n 1))))))])
          (facX facX))])
   (fac 10))
```
More like original: introduce a local binding for **(facX facX)**...

```
(let ([fac
       (let ([facX
               (lambda (facX)
                  (let ([fac (facX facX)])
                    ; Exactly like original fac:
                    (lambda (n)
                       (if (zero? n)
                          1
                          (* n (fac (- n 1)))))))])
          (facX facX))])
   (fac 10))
```
**Oops!** — this is an infinite loop We used to evaluate **(facX facX)** only when **n** is non-zero

Delay **(facX facX)**...

```
(let ([fac
       (let ([facX
               (lambda (facX)
                  (let ([fac (lambda (x)
                                ((facX facX) x))])
                    ; Exactly like original fac:
                    (lambda (n)
                       (if (zero? n)
                          1
                          (* n (fac (- n 1)))))))])
          (facX facX))])
   (fac 10))
```

```
(let ([fac
       (let ([facX
               (lambda (facX)
                  (let ([fac (lambda (x)
                                ((facX facX) x))])
                    ; Exactly like original fac:
                   (lambda (n)
                      (if (zero? n)
                          1
                          (* n (fac (- n 1)))))))])
          (facX facX))])
   (fac 10))
```

```
(let ([fac
       (let ([facX
               (lambda (facX)
                  (let ([fac (lambda (x)
                                ((facX facX) x))])
                    ((lambda (fac)
                        ; Exactly like original fac:
                       (lambda (n)
                          (if (zero? n)
                             1
                             (* n (fac (- n 1))))))
                    fac)))])
          (facX facX))])
   (fac 10))
```

```
(let ([fac
       ])
 (fX fX))
   (fac 10))
       (let ([fX
               (lambda (fX)
                  (let ([f (lambda (x)
                              ((fX fX) x))])
                  (
(lambda (fac)
                    f)))])
                        ; Exactly like original fac:
                       (lambda (n)
                          (if (zero? n)
                             1
                             (* n (fac (- n 1))))))
```

```
(define mk-rec
   (lambda (body-proc)
    ))
 (fX fX))
    (let ([fX
            (lambda (fX)
               (let ([f (lambda (x)
                           ((fX fX) x))])
                 (body-proc
                 f)))])
```

```
(let ([fac
       (mk-rec
                 )])
(* n (fac (- n 1))))))
   (fac 10))
        (lambda (fac)
           ; Exactly like original fac:
          (lambda (n)
              (if (zero? n)
                 1
```

```
(let ([fac
       (mk-rec
        (lambda (fac)
           ; Exactly like original fac:
            (lambda (n)
              (if (zero? n)
                 1
                 (* n (fac (- n 1)))))))])
   (fac 10))
```
#### Fibonnaci

```
(let ([fib
       (mk-rec
        (lambda (fib)
            ; Usual fib:
            (lambda (n)
              (if (or (= n 0) (= n 1))
                 1
                 (+ (fib (- n 1))
                     (fib (- n 2)))))))])
   (fib 5))
```
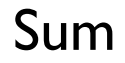

```
(let ([sum
       (mk-rec
         (lambda (sum)
           ; Usual sum:
            (lambda (l)
              (if (empty? l)
                 0
                 (+ (fst l)
                     (sum (rest l)))))))])
   (sum `(1 2 3 4)))
```
Part 4

Overall goal: Implement **letrec** as syntactic sugar for Curly

```
{letrec {[name rhs]}
   name}
```
**Step 1:** Implement **fac** in Plait without **letrec**

```
Step 2: Isolate the rhs
        .... {lambda {n}
                 {if {zero? n}
                     1
                     {* n {fac {- n 1}}}}} ....
```
**Step 3:** Surrounding as a **parse** transformation for Curly

```
{letrec {[fac {lambda {n}
                  {if0 n
                      1
                      {* n
                         {fac {- n 1}}}}}]}
```

```
 {fac 10}}
```

```
could be parsed the same as
```

```
{let {[fac
       {mk-rec
        {lambda {fac}
           {lambda {n}
              {if0 n
                  1
                  {* n
                      {fac {- n 1}}}}}}}]}
   {fac 10}}
```
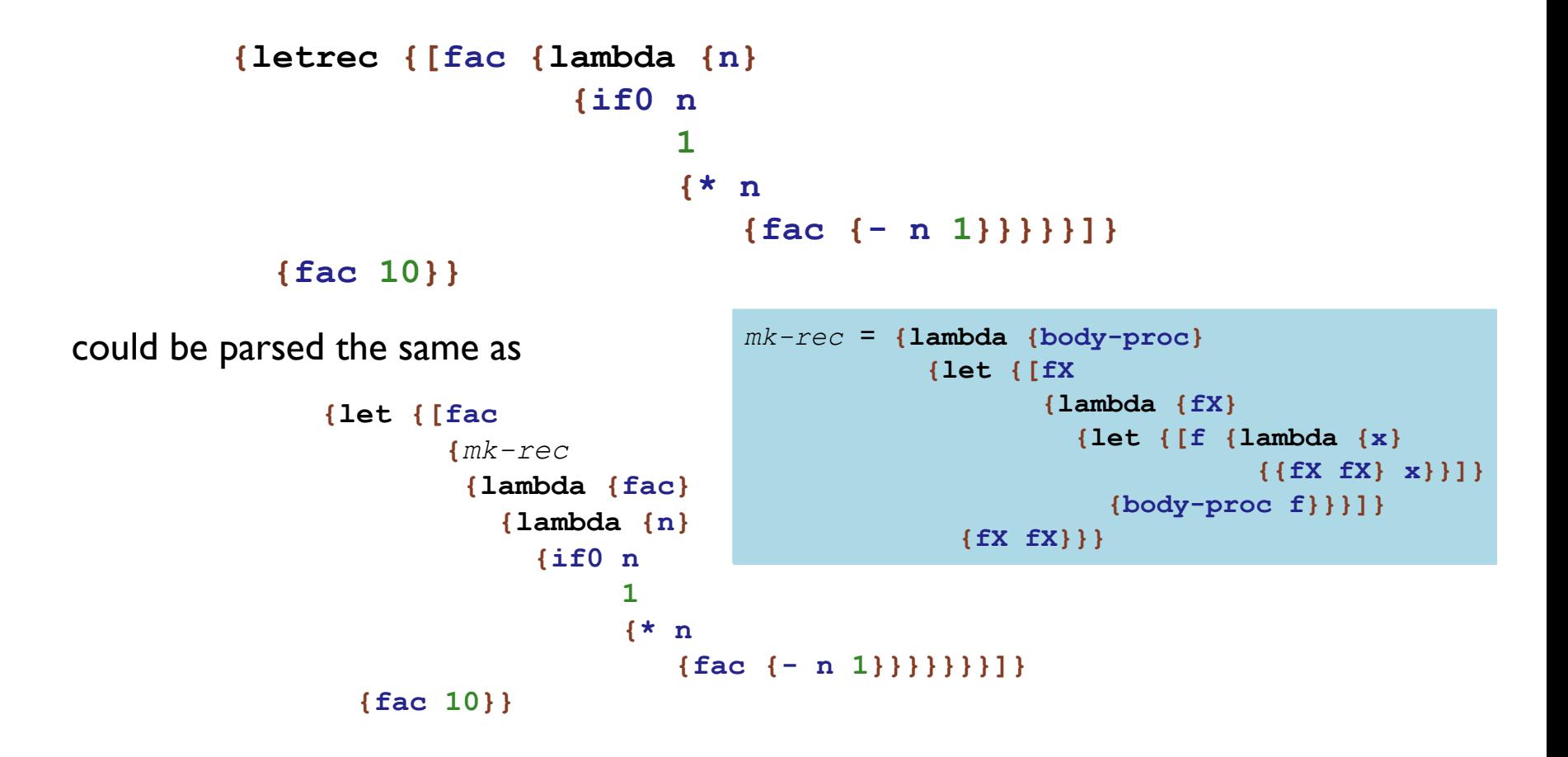

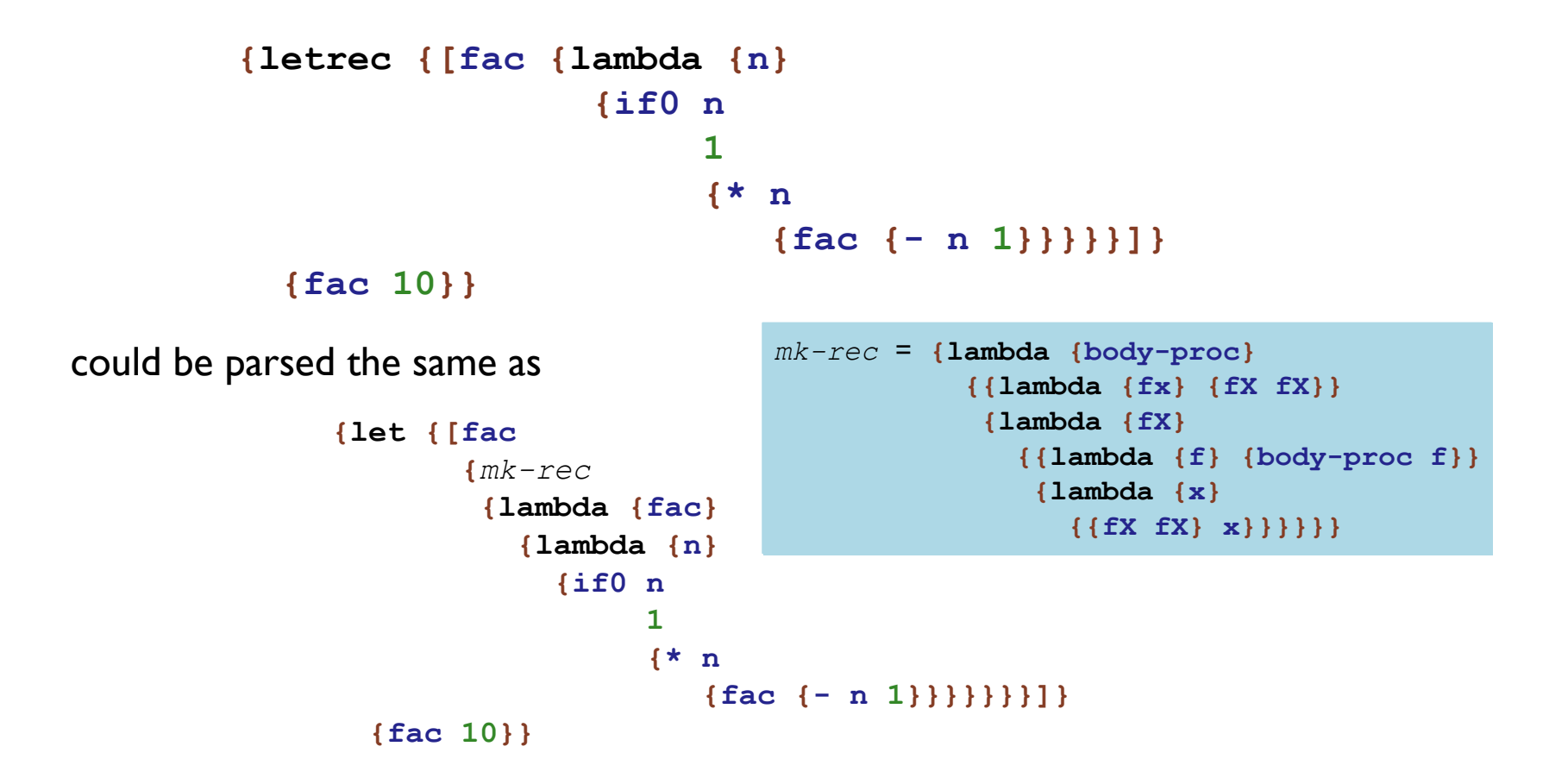

```
{letrec {[name rhs]}
    body}
could be parsed the same as
 {let {[name {mk-rec {lambda {name} rhs}}]}
    body}
which is really
```

```
{{lambda {name} body}
 {mk-rec {lambda {name} rhs}}}
```

```
which, writing out mk-rec, is really
```

```
{{lambda {name} body}
{{lambda {body-proc}
     {let {[fX {fun {fX}
                    {let {[f {lambda {x}
                               {{fX fX} x}}]}
                      {body-proc f}}}]}
       {fX fX}}}
  {lambda {name} rhs}}}
```
Part 5

## The Big Picture

```
{letrec {[name rhs]}
  body}
```

```
{{lambda {name} body}
{{lambda {body-proc}
     {let {[fX {fun {fX}
                    {let {[f {lambda {x}
                                {{fX fX} x}}]}
                       {body-proc f}}}]}
       {fX fX}}}
  {lambda {name} rhs}}}
```
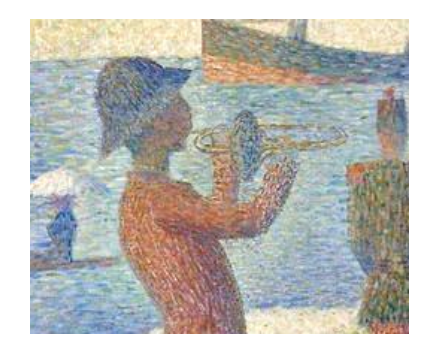

Y Combinator

```
mk-rec is better known as the Y combinator
```

```
{lambda {body-proc}
   {{lambda {fx} {fX fX}}
   {lambda {fX}
      {{lambda {f} {body-proc f}}
      {lambda {x}
         {{fX fX} x}}}}}}
```
## Y Combinator

**mk-rec** is better known as the *Y combinator*

$$
Y \stackrel{\text{def}}{=} (\lambda \text{ (g)}
$$
  
{ (\lambda \text{ (fx)} \text{ {fx } } x)})  
{ (\lambda \text{ (fX)} \text{ {g } } f )  
{ (\lambda \text{ (x)} \text{ {g } } f )  
{ (\lambda \text{ (x)} \text{ {fX } } x ) ) } ) }

a.k.a. the *fxpoint operator*

 $\{Y \text{ (lambda (f_{in}) f_{out})}\}$ 

#### Y Combinator

**mk-rec** is better known as the *Y combinator*

$$
Y \stackrel{\text{\tiny def}}{=} (\lambda \text{ (g)}
$$
  
\n
$$
\{ (\lambda \text{ (fx)} \text{ {fx } } \text{fX } f) \}
$$
  
\n
$$
\{ (\lambda \text{ (f)} \text{ {g } } f) \}
$$
  
\n
$$
(\lambda \text{ (x)} \text{ {fX } } \text{fX} \text{ {x}})) \} ) )
$$

See also *TheWhy ofY* (Gabriel) or *The Little Schemer* (Friedman & Felleisen)

Part 6

Example with Quasiquote Escapes

```
(define (parse [s : S-Exp]) : Exp
   ....
   [(s-exp-match? `{let {[SYMBOL ANY]} ANY} s)
   (let ([bs (s-exp->list (first
                            (s-exp->list (second
                                           (s-exp->list s)))))])
      (let ([name (first bs)]
           [rhs (second bs)]
           [body (third (s-exp->list s))])
        (parse `{{lambda {,name} ,body}
                ,rhs})))]
   ....)
```